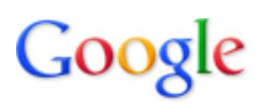

**Itinéraire vers kalohorio.com**

BP 287, Arnikou, Agios Nikolaos Kritis Lassithiou 72100, Grèce **70,7 km** – environ **59 min**

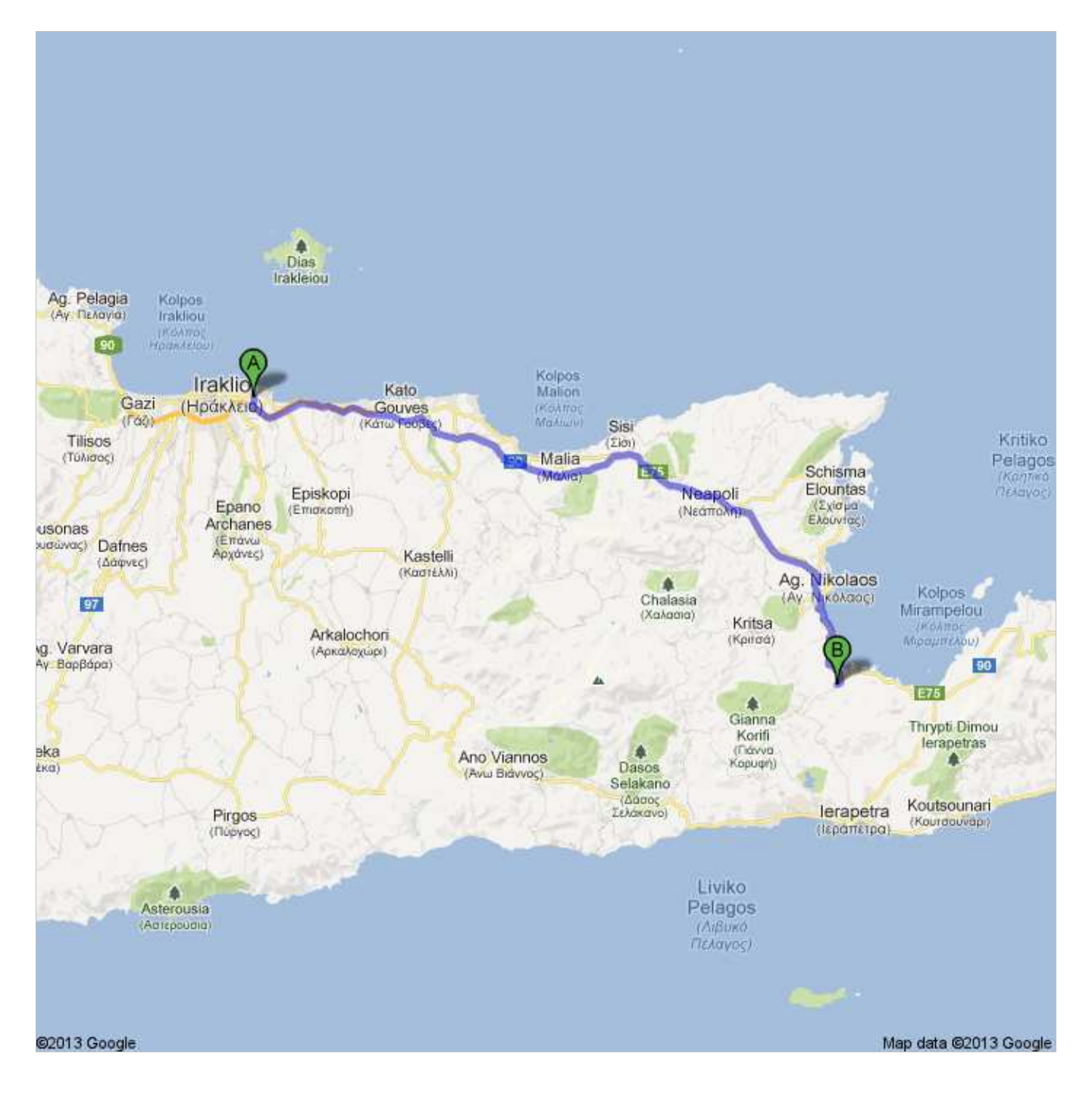

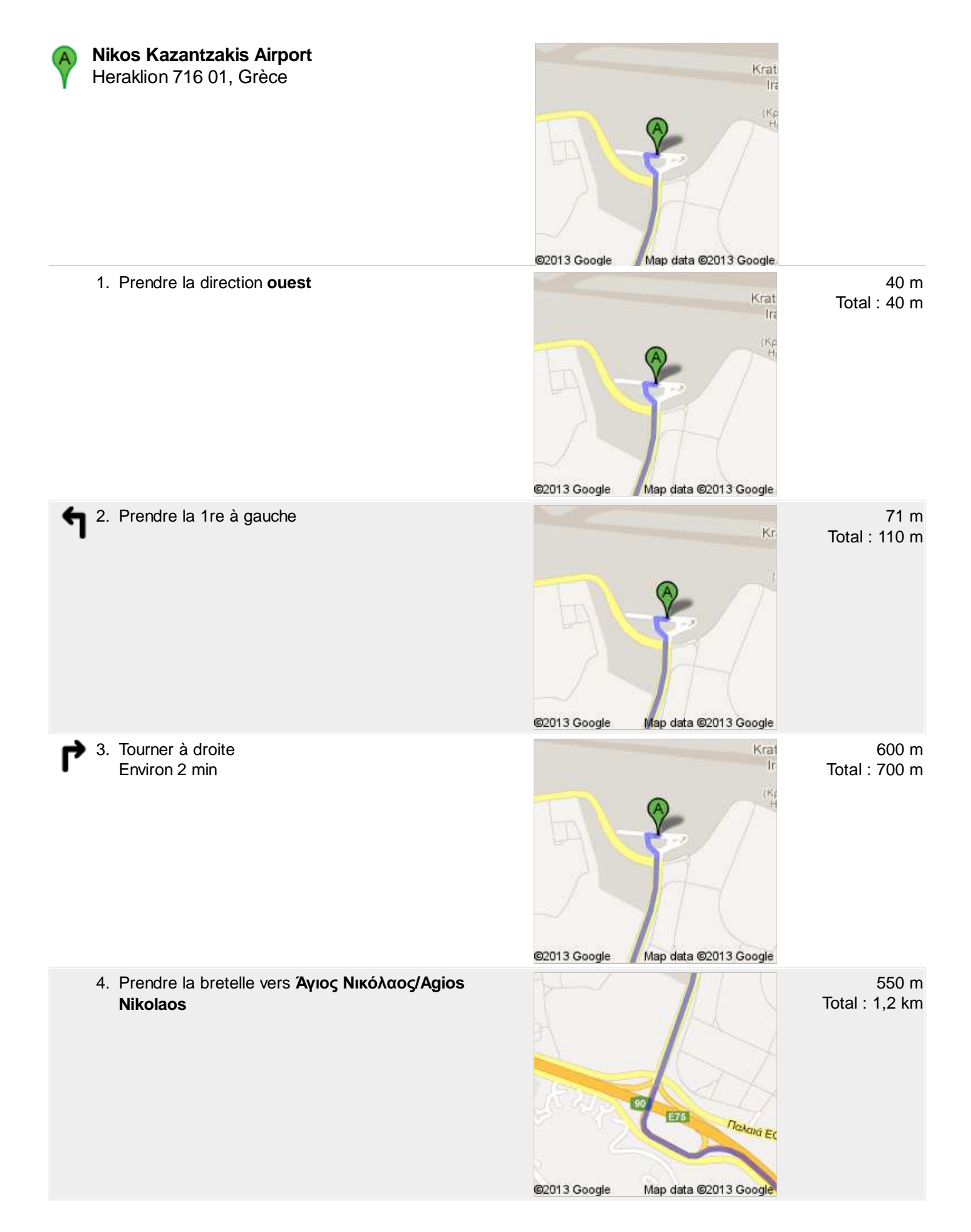

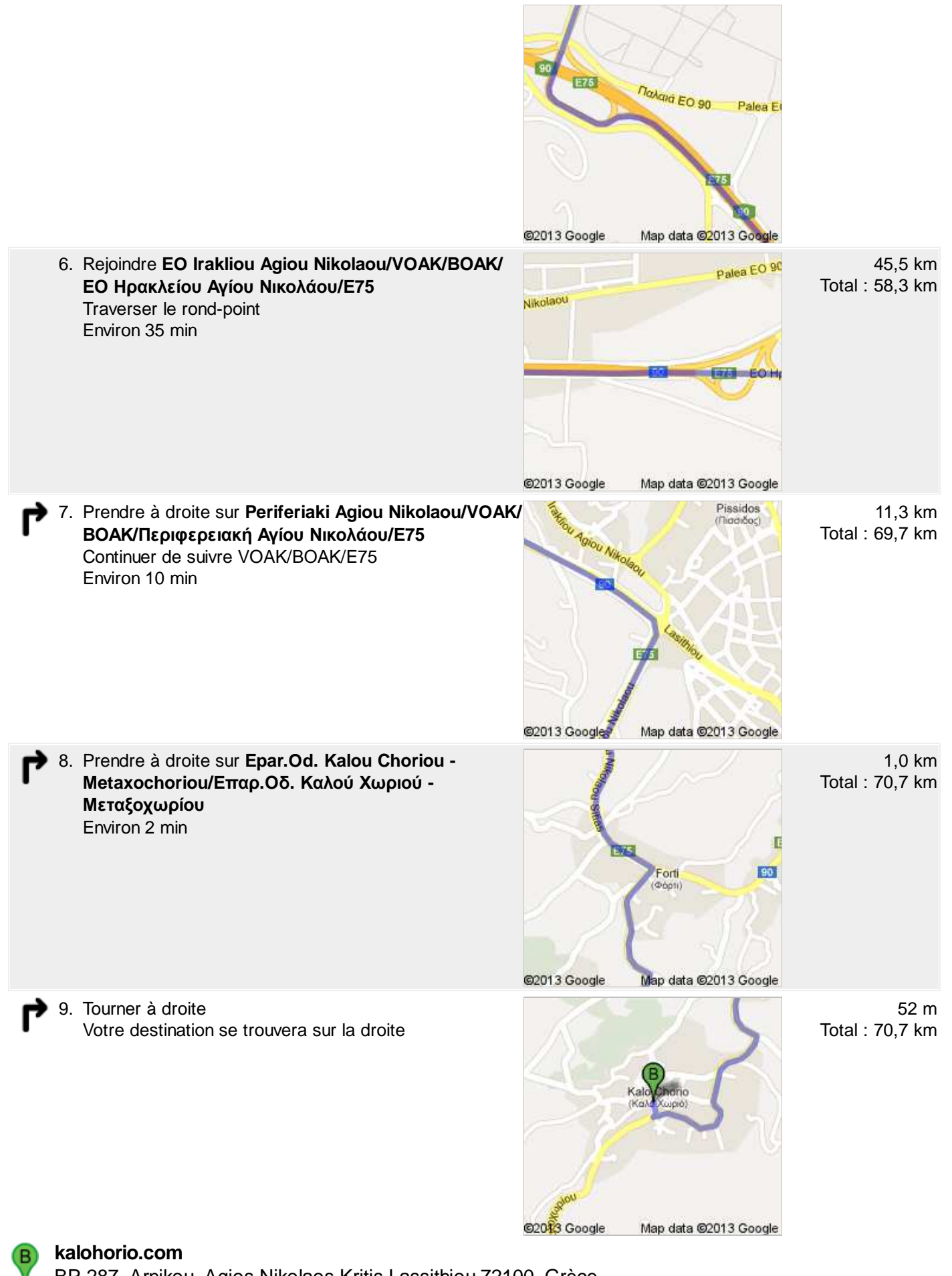

BP 287, Arnikou, Agios Nikolaos Kritis Lassithiou 72100, Grèce

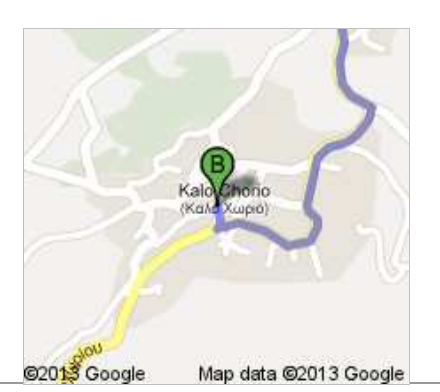

Cet itinéraire est fourni à titre indicatif. Il est possible que vous deviez suivre un itinéraire différent de celui indiqué en raison de travaux, de bouchons, des conditions météorologiques, de déviations ou d'autres perturbations. Veuillez en tenir compte lors de la préparation de votre trajet. Veillez en outre à respecter le code de la route et la signalisation sur votre trajet.

Données cartographiques ©2013 Google

Ces indications ne sont pas correctes ? Recherchez cet itinéraire sur maps.google.com, puis cliquez sur "Signaler un problème" dans l'angle inférieur gauche.